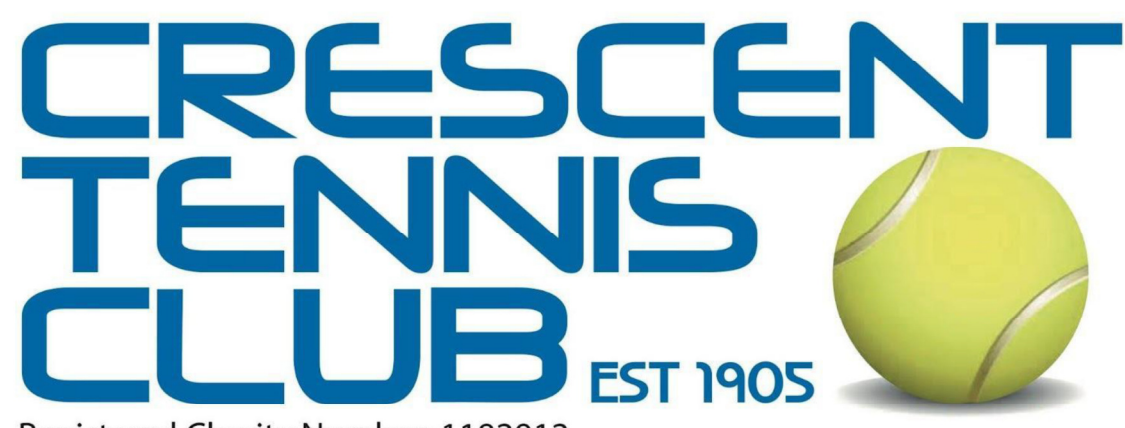

Registered Charity Number: 1192912

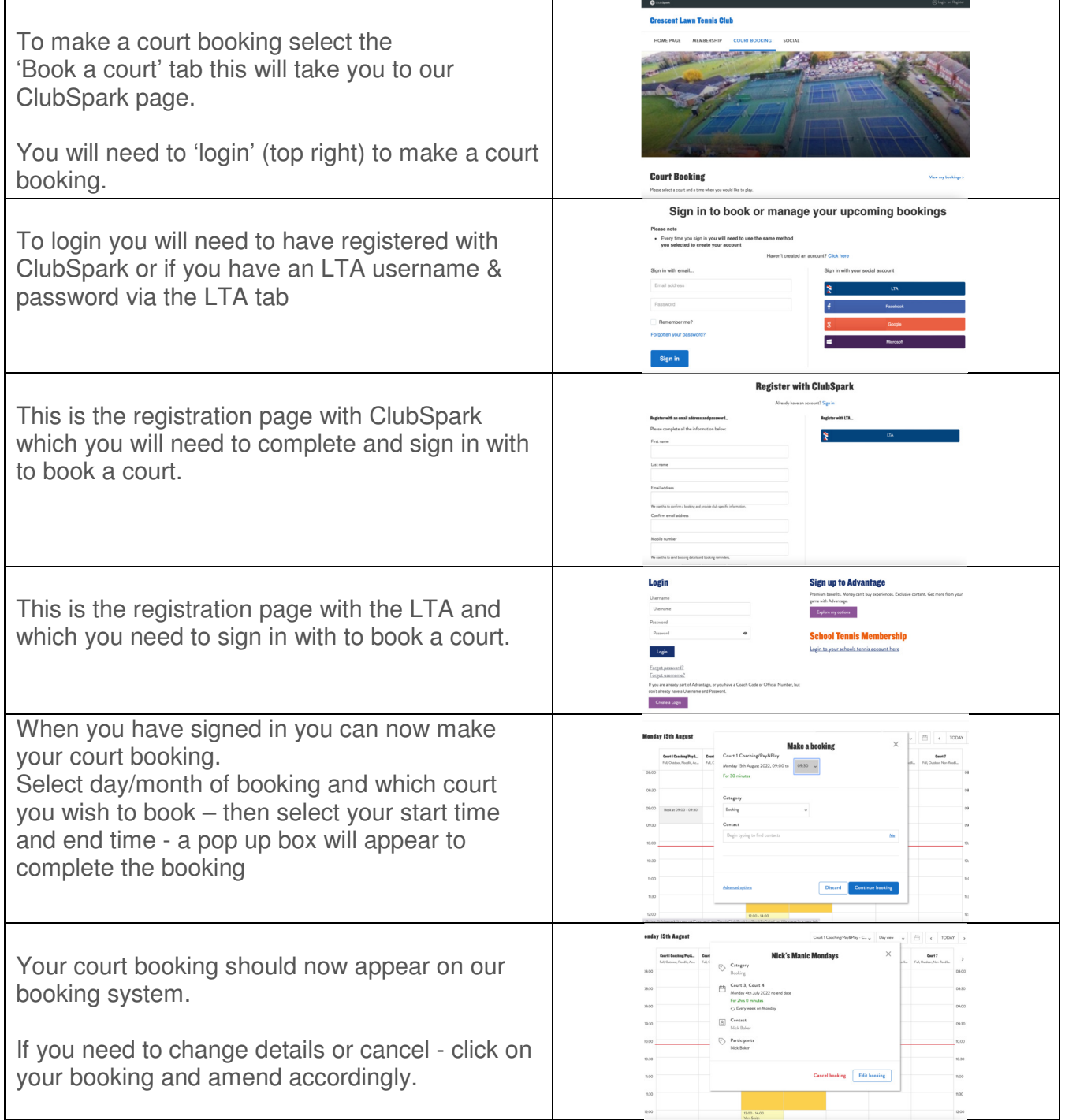